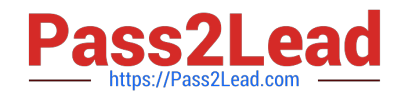

# **MS-220Q&As**

Troubleshooting Microsoft Exchange Online

# **Pass Microsoft MS-220 Exam with 100% Guarantee**

Free Download Real Questions & Answers **PDF** and **VCE** file from:

**https://www.pass2lead.com/ms-220.html**

100% Passing Guarantee 100% Money Back Assurance

Following Questions and Answers are all new published by Microsoft Official Exam Center

**C** Instant Download After Purchase

**83 100% Money Back Guarantee** 

- 365 Days Free Update
- 800,000+ Satisfied Customers

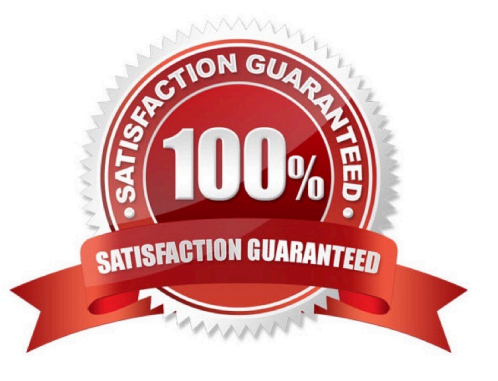

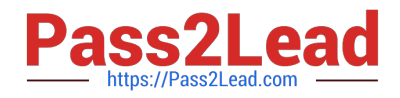

### **QUESTION 1**

#### HOTSPOT

A company uses Exchange Online and implements Office 365 Message Encryption (OME).

Users report that they are unable to encrypt emails by using the Outlook on the web encrypt button. Users are able to view encrypted emails that they receive.

You need to ensure that users can encrypt emails by using Outlook on the web.

How should you complete the command? To answer, select the appropriate options in the answer area.

NOTE: Each correct selection is worth one point.

Hot Area:

### **Answer Area**

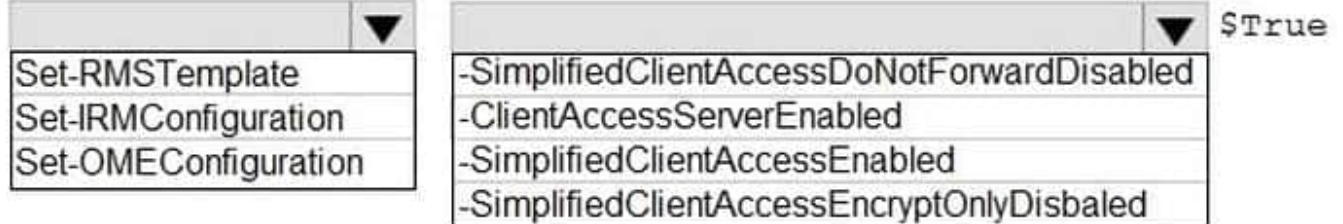

Correct Answer:

## **Answer Area**

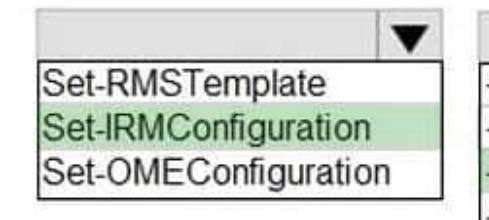

STrue -SimplifiedClientAccessDoNotForwardDisabled -ClientAccessServerEnabled -SimplifiedClientAccessEnabled SimplifiedClientAccessEncryptOnlyDisbaled

### **QUESTION 2**

HOTSPOT

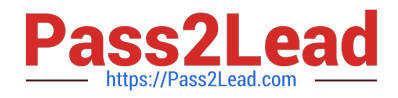

A company uses Exchange Online. The company configures a room mailbox named Room1 to use resource delegates.

Resource delegates report that they are not able to approve meeting requests for Room1.

You need to ensure that resource delegates receive meeting request emails.

How should you complete the command? To answer, select the appropriate options in the answer area.

NOTE: Each correct selection is worth one point.

Hot Area:

# **Answer Area**

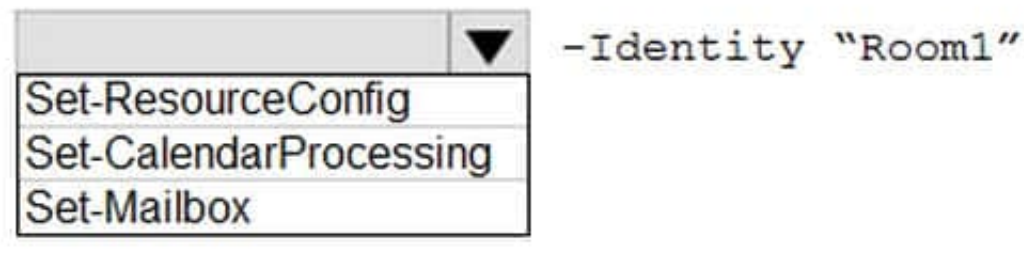

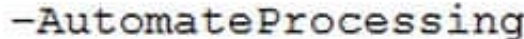

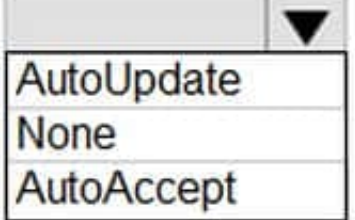

Correct Answer:

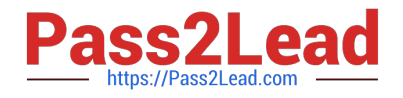

# **Answer Area**

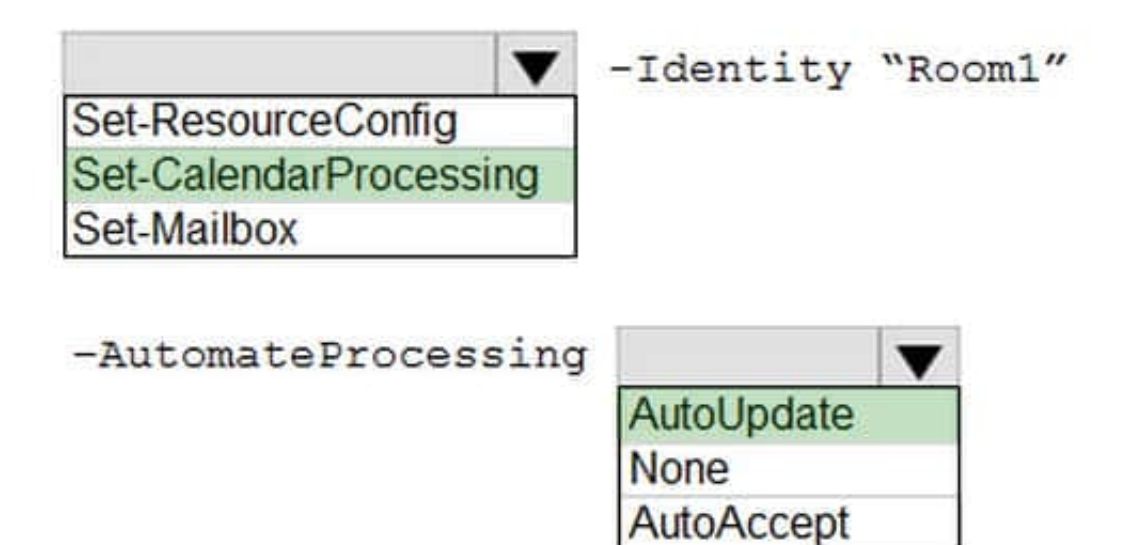

### **QUESTION 3**

You need to resolve the issue reported by User3. Which registry key should you create?

- A. AlwaysUseHSOAuthForAutoOiscover with value 1
- B. AlwaysUseMSOAuthForAutoDiscover with value 0
- C. ExcludeHttpsAutoDiscoverDomain with value 0
- D. ExcludeHttpsAutoDiscoverDomain with value 1
- Correct Answer: A

### **QUESTION 4**

A company uses Exchange Online.

You observe that emails are being automatically forwarded to external recipients using inbox rules and SMTP forwarding. You need to create a report that lists forwarded emails.

What should you use?

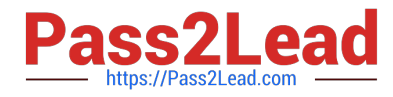

- A. Microsoft 365 compliance
- B. the Get-TransportRule Cmdlet
- C. Exchange admin center
- D. the Get-OutboundConnector cmdlet

Correct Answer: C

#### **QUESTION 5**

HOTSPOT

A company uses Exchange Online. The Exchange ActiveSync access setting is configured to quarantine.

A user named User1 removes a mobile device from Exchange.

When User1 tries to connect the same device to Exchange, the device is not quarantined.

You need to ensure that the device is quarantined.

How should you complete the command? To answer, select the appropriate options in the answer area.

NOTE: Each correct selection is worth one point.

Hot Area:

### **Answer Area**

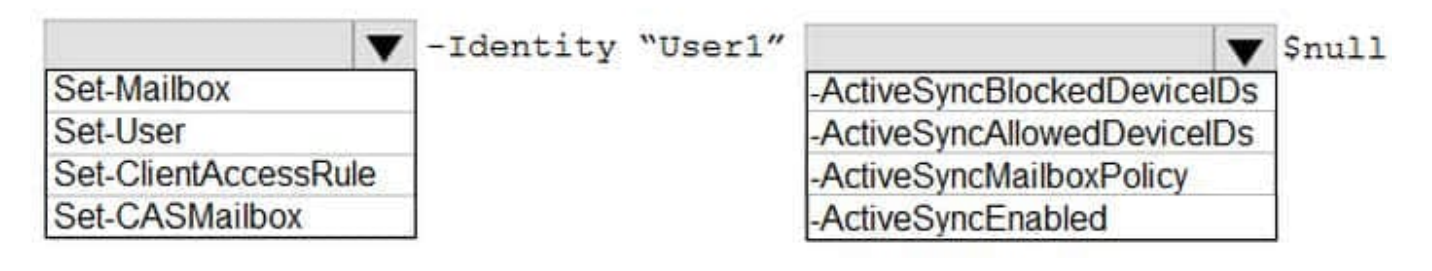

Correct Answer:

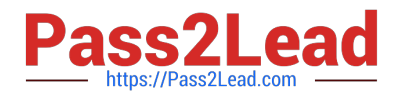

### **Answer Area**

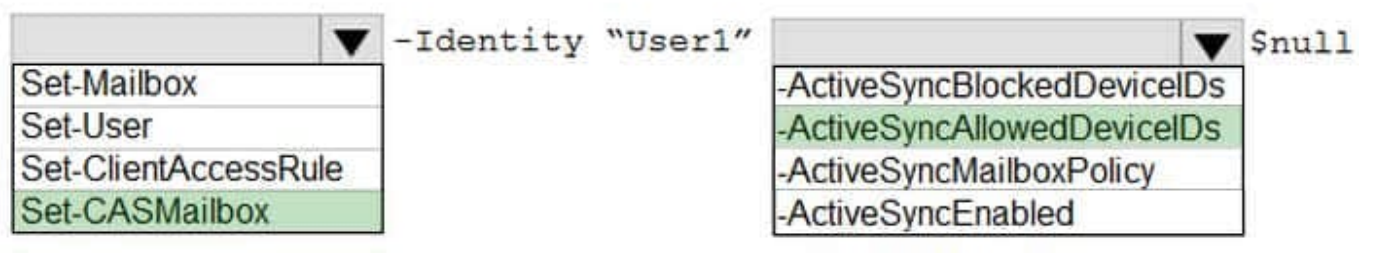

[Latest MS-220 Dumps](https://www.pass2lead.com/ms-220.html) [MS-220 PDF Dumps](https://www.pass2lead.com/ms-220.html) [MS-220 Study Guide](https://www.pass2lead.com/ms-220.html)